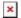

Knowledgebase > easYgen-3000XT > Software > How to license the ModbusMaster Mapper tool for the easYgen-3000XT?

## How to license the ModbusMaster Mapper tool for the easYgen-3000XT?

Clemens - 2024-10-10 - Software

ModbusMaster Mapper tool requires a license when more than one slave devices to be supported.

10-017-822

This is item number of installer file and supports 1 slave device with full read write capability.

10-017-923

This is item number for activating license. The tool then supports up to 5 Modbus/TCP slaves

Modbus Master Mapper Tool can be downloaded here:

https://wss.woodward.com/manuals/PGC/easYgen-3000XT\_series/SW\_Tools/ModbusMasterMapper

Modbus Master Application note

 $\underline{\text{https://wss.woodward.com/manuals/PGC/easYgen-3000XT\_series/Application\_Notes/37919\_AN\_ModbusMasterMapper\_A.pdf}$ 

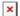